## Flexible manipulation without prior shape models Principal Investigators: Tomás Lozano-Pérez and Leslie Pack Kaelbling, MIT CSAIL

## M0M: Manipulation with zero models

## PDSketch: Integrated learning and planning

## RDDLStream: TAMP under uncertainty

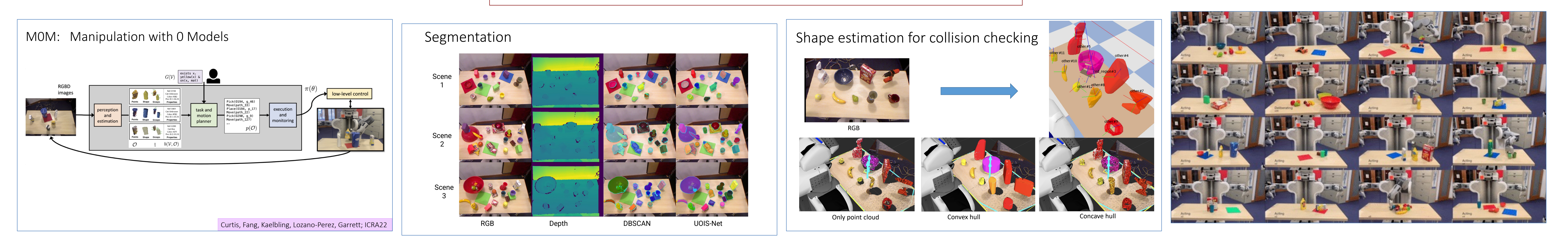

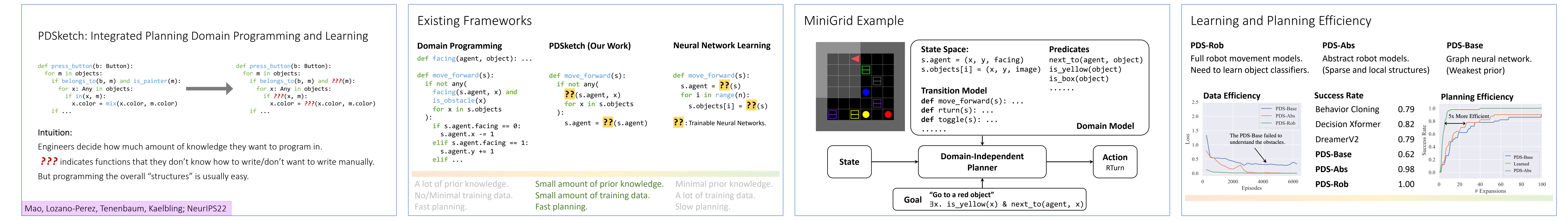

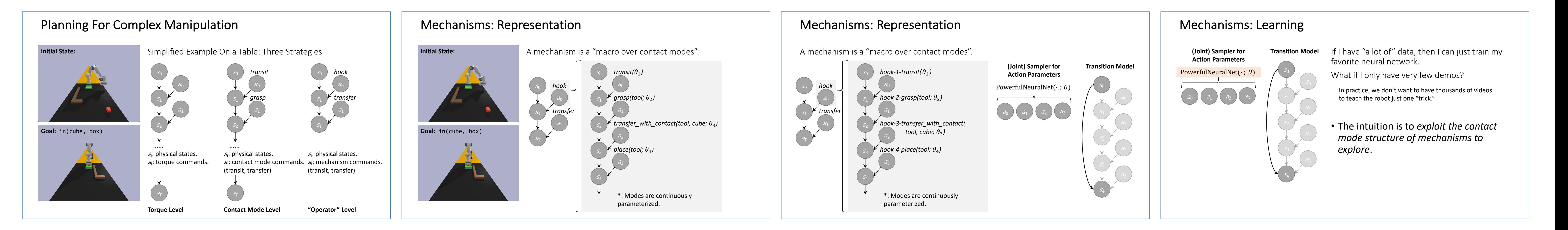

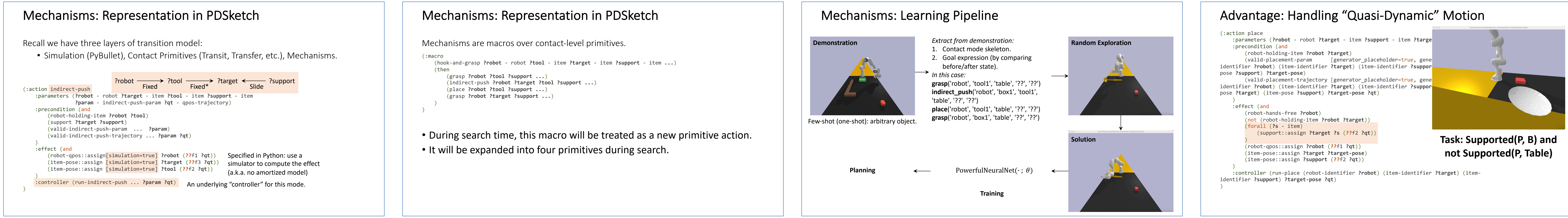

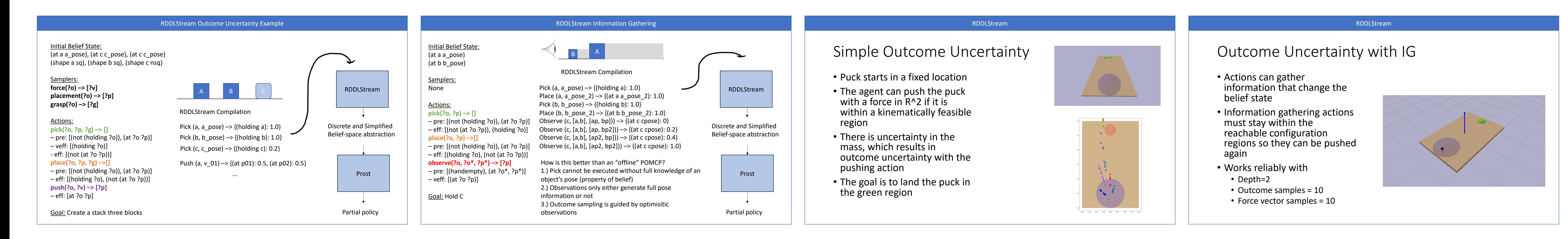